# Elementy komunikacji interpersonalnej - opis przedmiotu

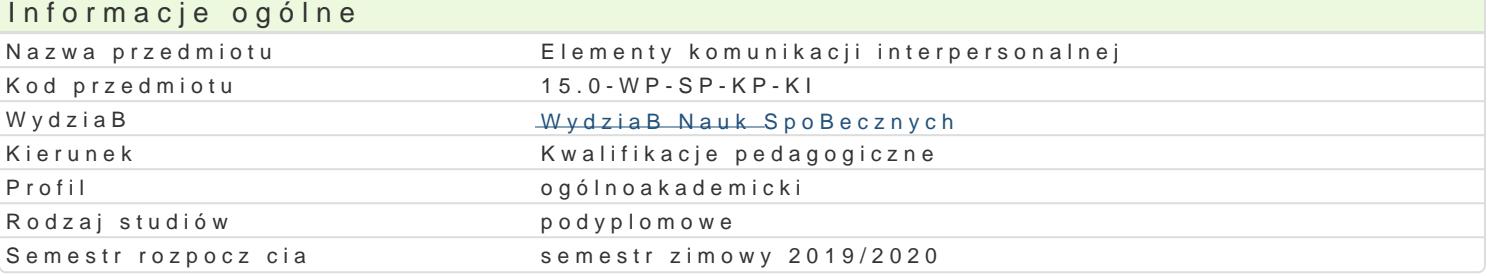

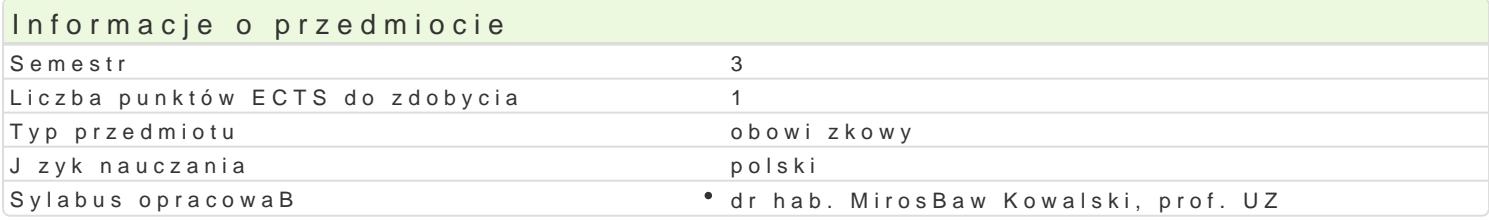

### Formy zaj

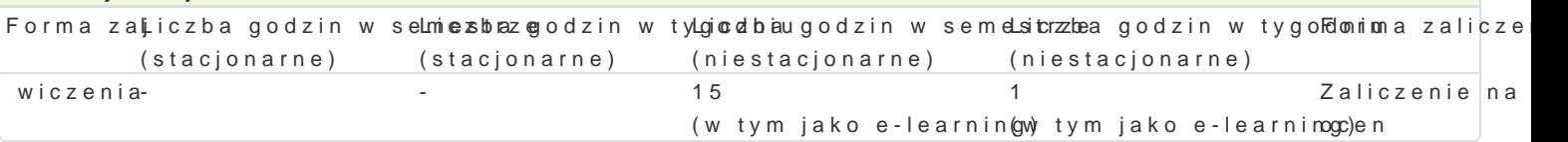

# Cel przedmiotu

Celem przedmiotu jest zapoznanie sBuchaczy z problematyk kompetencji komunikacyjnych niezb dny

Wymagania wstpne Brak

### Zakres tematyczny

Komunikacja i kultura j zyka. Procesy komunikowania si. Bariery komunikacji. Media i ich wpByw wy sBuchanie, efektywne nadawanie. Komunikacja niewerbalna. Porozumiewanie si emocjonalne w klasi w klasie. Porozumiewanie si w sytuacjach konfliktowych. Rozwi zywanie konfliktów, mediacje. Pozna Zachowania spoBeczne i ich uwarunkowania. Sytuacja interpersonalna. Empatia. Porozumiewanie si komunikowania si na terenie szkoBy. Ukryty program szkoBy.

#### Metody ksztaBcenia

wykBad

burza mózgu

pogadanka

# Efekty uczenia si i metody weryfikacji osigania efektów uczenia si Opis efektu Symbole efMektów weryffikanoja zaj

B.2.W4. zasady pracy opiekuDczo–wychowawczej nauczyciela: obow¶ <u>kkl\_hWaOu2c</u>żyaketyaw naoko wy who weanwing metodyk pracy wychowawczej, program pracy wychowawczej, style kierowania kwlatsa,k Biaed i dyscyplin poszanowanie godno[ci dziecka, ucznia lub wychowanka, ró|nicowanie, indywidualjizacj i personaliza uczniami, funkcjonowanie klasy szkolnej jako grupy spoBecznej, procesy spoBeczne w klasie, rozwi z konfliktów w klasie lub grupie wychowawczej, animowanie |ycia spoBeczno-kulturalnego klasy, wspie samorzdno[ci i autonomii uczniów, rozwijanie u dzieci, uczniów lub wychowanków kompetencji komunikacyjnych i umiej tno[ci spoBecznych niezb dnych do nawi zywania poprawnych relacji; poj cia i inkluzji; sytuacj dziecka z niepeBnosprawno[ci fizyczn i intelektualn w szkole ogólnodost pnej, p dzieci z zaburzeniami ze spektrum autyzmu i ich funkcjonowanie, problemy dzieci zaniedbanych i poz opieki oraz szkoln sytuacj dzieci z do[wiadczeniem migracyjnym; problematyk dziecka w sytuacji k lub traumatycznej; zagro|enia dzieci i mBodzie|y: zjawiska agresji i przemocy, w tym agresji elektror uzale|nieD, w tym od [rodków psychoaktywnych i komputera, a tak|e zagadnienia zwizane z grupami nieformalnymi, podkulturami mBodzie|owymi i sektami;

Przygotowanie prezentacji wg podanych standardów

# Literatura podstawowa

- 1. Griffin E., *Podstawy komunikacji społecznej*, Gdańsk 2003;
- 2. Dobek-Ostrowska B., *Podstawy komunikowania społecznego*, Wrocław 1999;
- 3. Leary M., *Wywieranie wrażenia na innych. O sztuce autoprezentacji*, Gdańsk 1999;
- 4. Pease A., *Język ciała. Jak czytać myśli ludzi z ich gestów*, Kraków 1992;
- 5. Thiel E., *Mowa ciała zdradzi więcej niż tysiąc słów*, Wrocław 1997;
- 6. Matthew M., Martha D., Franning P., *Sztuka skutecznego porozumiewania się*, Gdańsk 2001.

# Literatura uzupełniająca

# Uwagi

Zmodyfikowane przez dr Anita Famuła-Jurczak, prof. UZ (ostatnia modyfikacja: 27-12-2019 11:10)

Wygenerowano automatycznie z systemu SylabUZ